## **Assembly Transcripts with Cufflinks Element**

Cufflinks accept aligned RNA-Seq reads and assemble the alignments into a parsimonious set of transcripts. Cufflinks then estimate the relative abundances of these transcripts based on how many reads support each one, taking into account biases in library preparation protocols.

## Parameters in GUI

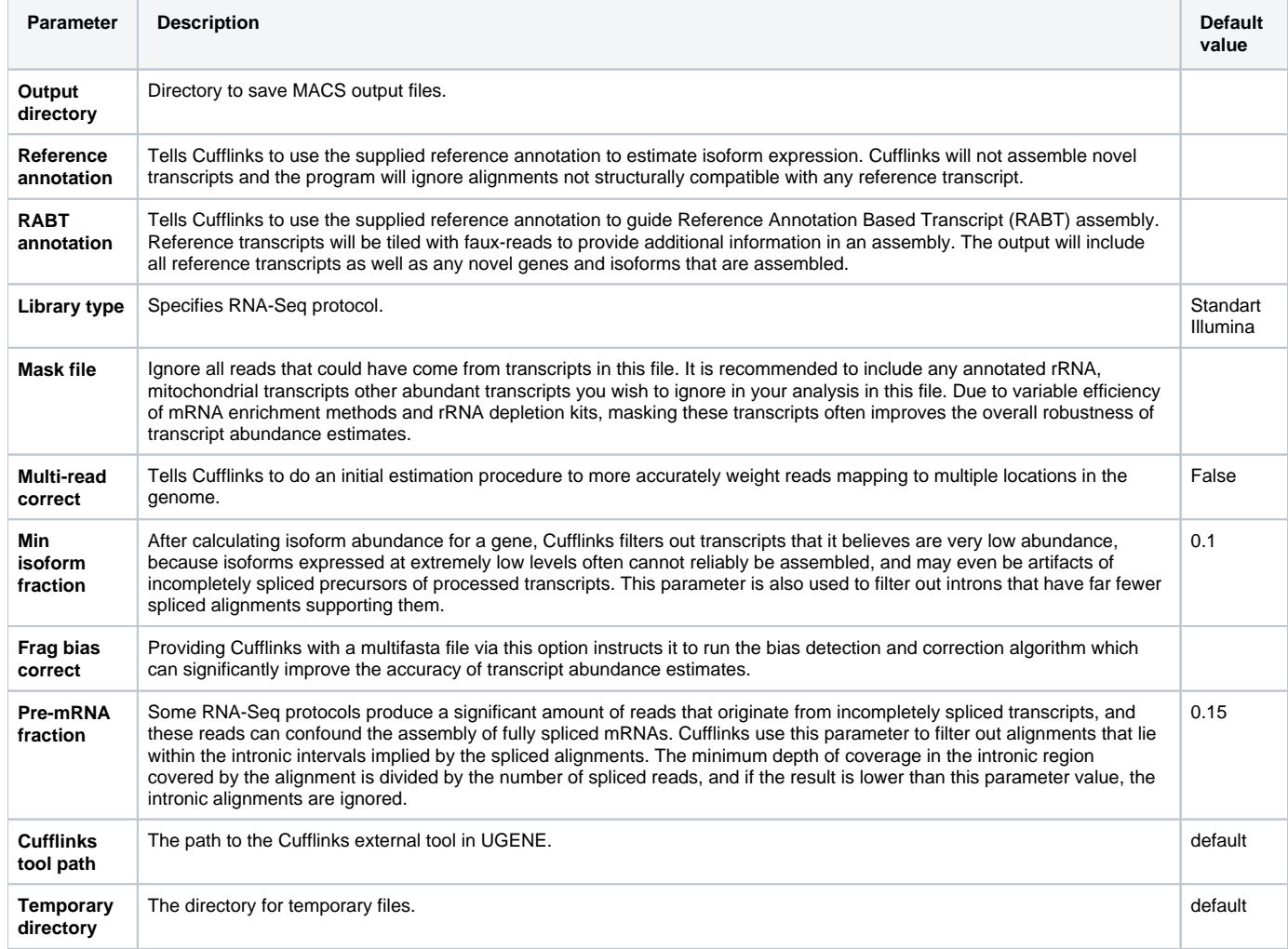

## Parameters in Workflow File

**Type:** cufflinks

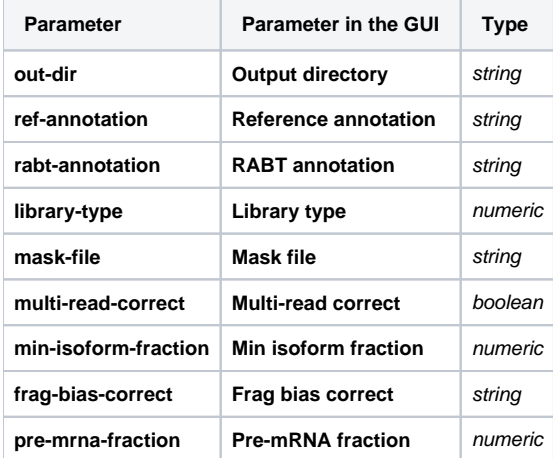

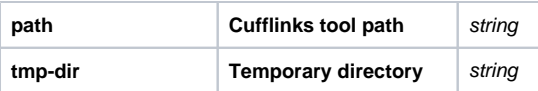

## Input/Output Ports

The element has 1 input port.

**Name in GUI:** Input reads

**Name in Workflow File:** in-assembly

**Slots:**

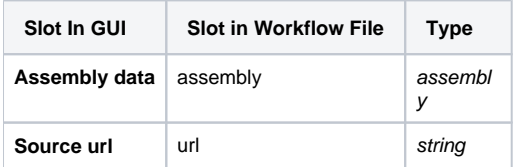

And 1 output port:

**Name in GUI:** Output annotations

**Name in Workflow File:** out-annotations

**Slots:**

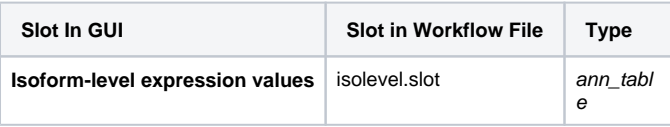